## **❷ 公的個人認証用のアプリをお手持ちの スマホに入れます。**

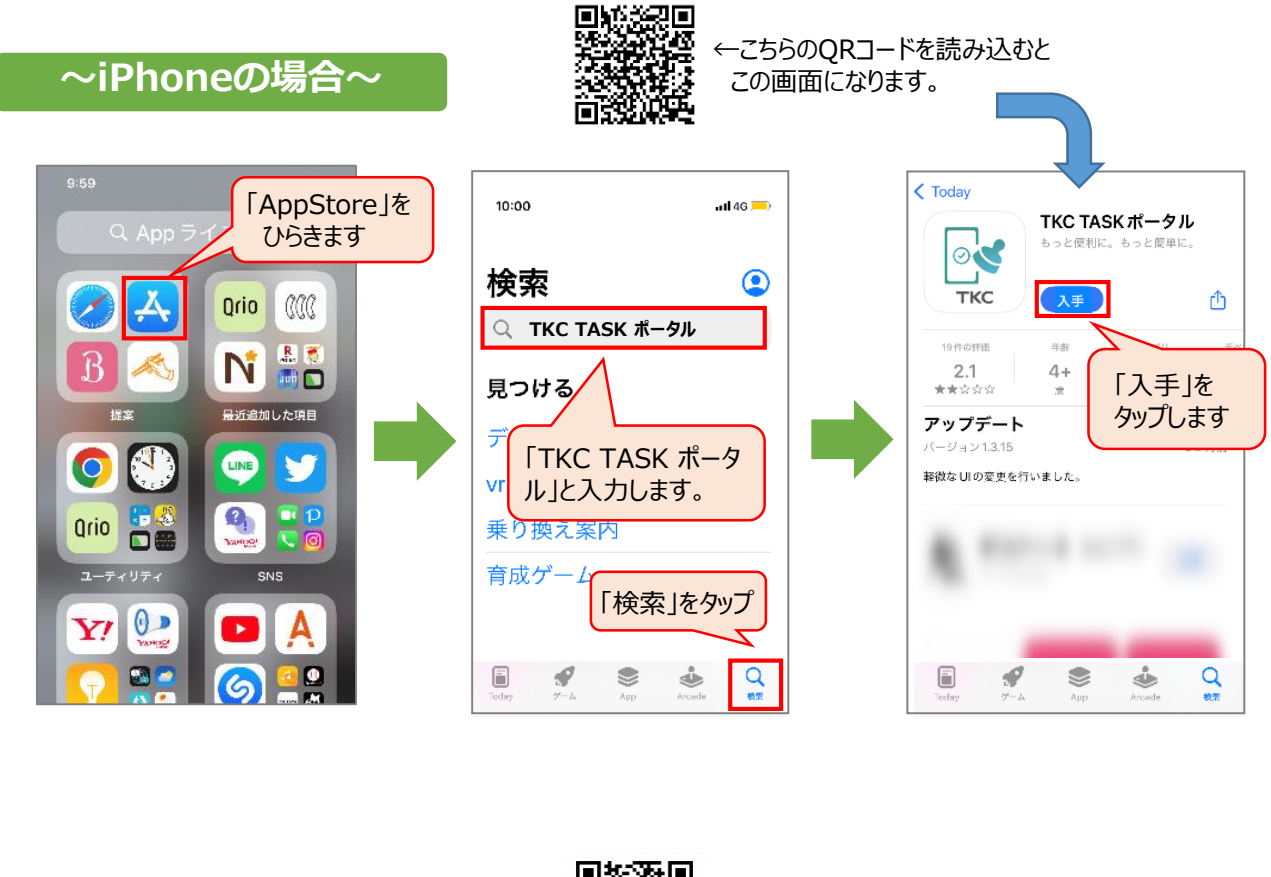

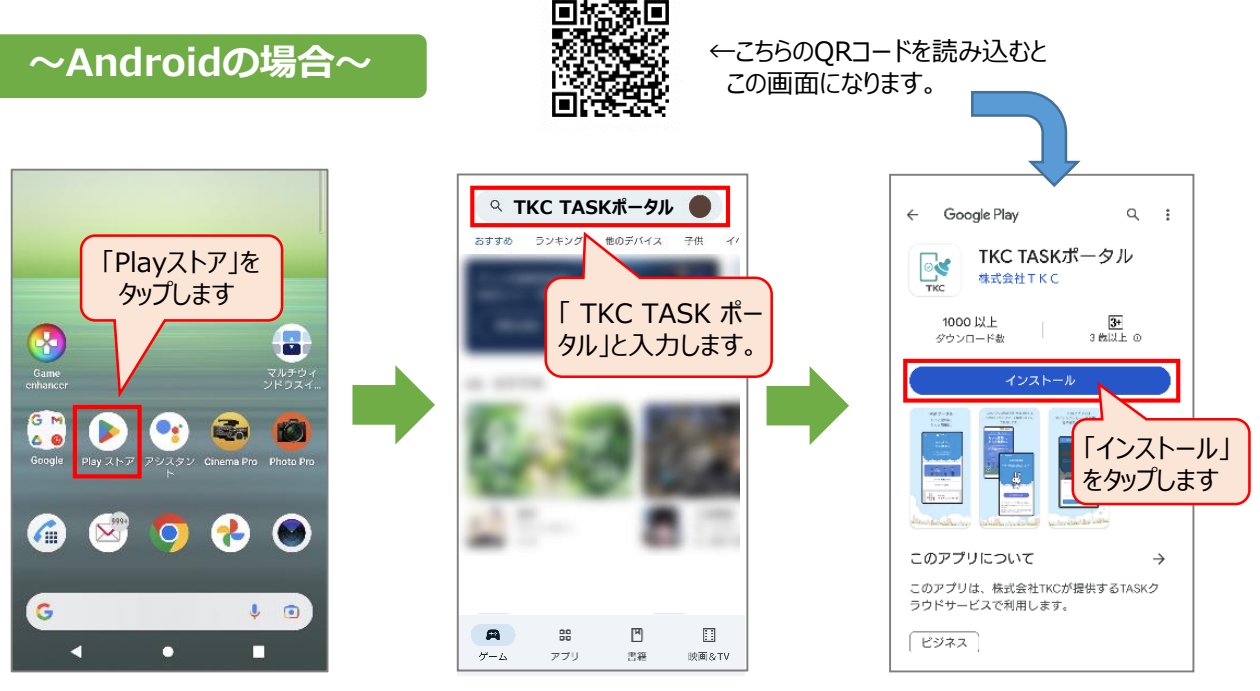